## <span id="page-0-0"></span>**Resource Types**

[Home >](https://confluence.juvare.com/display/PKC/User+Guides) [EMResource >](https://confluence.juvare.com/display/PKC/EMResource) [Guide - Resource Types](#page-0-0)

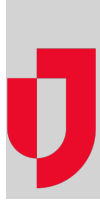

- [About Resource Types](https://confluence.juvare.com/display/PKC/About+Resource+Types)
- [Create or Edit a Resource Type](https://confluence.juvare.com/display/PKC/Create+or+Edit+a+Resource+Type)
- [Create or Edit a Sub-Resource Type](https://confluence.juvare.com/display/PKC/Create+or+Edit+a+Sub-Resource+Type)
- [De-activate a Resource Type](https://confluence.juvare.com/display/PKC/De-activate+a+Resource+Type)
- [Re-activate a Resource Type](https://confluence.juvare.com/display/PKC/Re-activate+a+Resource+Type)

## **Helpful Links**

[Juvare.com](http://www.juvare.com/)

[Juvare Training Center](https://learning.juvare.com/)

[Announcements](https://confluence.juvare.com/display/PKC/EMResource#PKCEMResource-EMRAnnouncementsTab)

[Community Resources](https://confluence.juvare.com/display/PKC/EMResource#PKCEMResource-EMRCRTab)